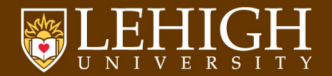

## Beamer Template for Lehigh University Not endorsed by anyone at Lehigh

Alexander B. Pacheco [LTS Research Computing](http://researchcomputing.lehigh.edu) January 23, 2018

## Outline

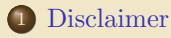

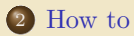

## **JEHIGH UNIVERSITY**

<span id="page-2-0"></span>[Disclaimer](#page-2-0)

- $\triangleright$  THIS IS NOT AN OFFICIAL LEHIGH TEMPLATE.
- <sup>I</sup> Several students attending the LTS Seminar wanted to use it so that I put it in a format that is usable.
- $\triangleright$  Modify if you have suggestions to improve it and pass on the modifications so that anyone interested in using LAT<sub>EX</sub> for presentations could benefit.

## <span id="page-4-0"></span>[How to](#page-4-0)

- ▶ Place the contents within your TEXINPUTS path.
- $\triangleright$  On Linux, modify the TEXINPUTS variable to point to the directory where these files exist.
- $\triangleright$  For example: export TEXINPUTS= $\frac{1}{2}$ HOME}/LaTeX//:  $\frac{1}{2}$ TEXINPUTS}
- $\triangleright$  On MacTeX, you need to install it to  $\{HOME\}/\text{Library/texmf}$
- $\triangleright$  If you have admin permission copy it to your T<sub>EX</sub> tree to the directory where the other beamer themes are located e.g. /usr/share/texmf-texlive/tex/latex/beamer/themes
- $\triangleright$  To use the theme, add the command \usetheme{lehigh} to the preamble of your document.
- $\triangleright$  Compile using pdflatex to get the pdf file.
- ► Feel free to modify the theme to suit your needs.
- $\triangleright$  NO, I won't modify the theme for your needs.
- $\blacktriangleright$  'quote' or 'quote'
- $\blacktriangleright$  "double quote" or "double quote"
- $\cdots$   $\cdots$